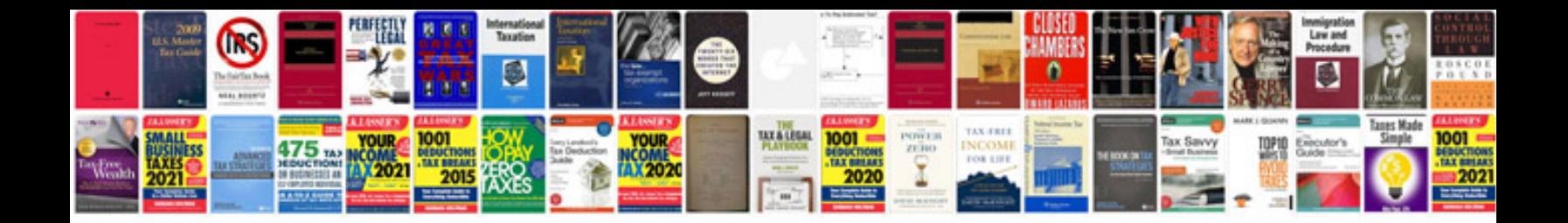

**Magento user manual**

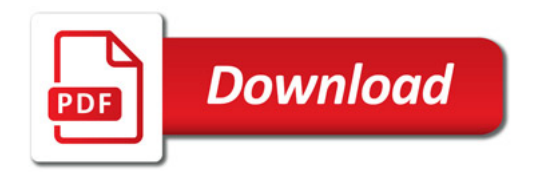

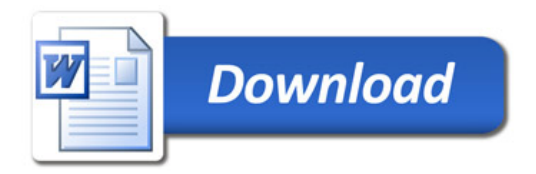